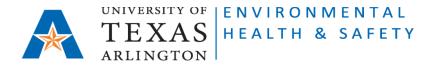

## **CampusOptics Laboratory Inspection Instructions**

During a laboratory inspection, if any deficiencies are found, the inspector will create an issue in CampusOptics. CampusOptics then generates emails automatically on items requiring attention.

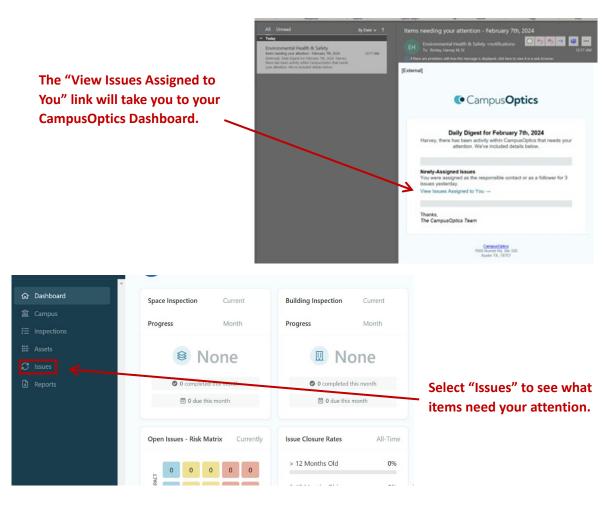

## The Issues page will show a list of issues.

| ය Dashboard    | Dashboard Open Issues Resolved Issues |                                                                                        |                                                     |      |                                   |  |  |  |  |
|----------------|---------------------------------------|----------------------------------------------------------------------------------------|-----------------------------------------------------|------|-----------------------------------|--|--|--|--|
| 盒 Campus       |                                       |                                                                                        |                                                     |      |                                   |  |  |  |  |
| ž⊟ Inspections | All Open Issues ©<br>1 - 3 of 3       |                                                                                        | Search by description or reference                  |      |                                   |  |  |  |  |
|                |                                       | Issue                                                                                  | Building                                            | Risk | Reported                          |  |  |  |  |
| Reports        |                                       | Lab Safety - Laboratory - Gas Cylinders<br>Cylinder with compressed gas                | Environmental Health<br>and Safety<br>Floor 1       | М    | 2/06/2024<br>Elisabeth<br>Rowlett |  |  |  |  |
|                |                                       | Peroxidizable Chemicals<br>Peroxidizable Chemicals                                     | Environmental Health<br>and Safety<br>Floor 1 • 114 | М    | 2/06/2024<br>Elisabeth<br>Rowlett |  |  |  |  |
|                |                                       | Lab Safety - Laboratory - Container Labeling<br>Labeling Secondary Chemical Containers | Environmental Health<br>and Safety<br>Floor 1 • 118 | м    | 2/06/2024<br>Elisabeth<br>Rowlett |  |  |  |  |

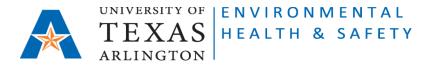

|     | red Open Issues 🛇<br>of 3                                               |                                                                      |
|-----|-------------------------------------------------------------------------|----------------------------------------------------------------------|
| Fil | ter My Issues                                                           |                                                                      |
|     | Issue                                                                   | Select an issue and click the link to see more information about it. |
|     | Lab Safety - Laboratory - Gas Cylinders<br>Cylinder with compressed gas |                                                                      |
|     | Peroxidizable Chemicals<br>Peroxidizable Chemicals                      |                                                                      |

Each Issue will have its own page. Here more details about the Issue will be seen. The PI will be able to add notes and photos on this page to show that the issues has been resolved.

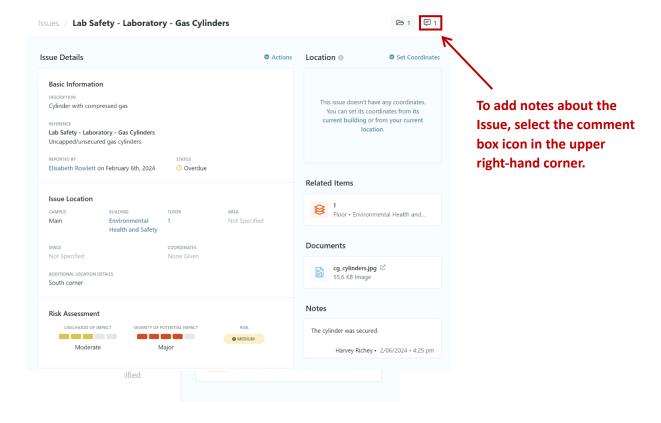

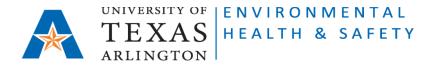

## Once you have typed your comments select "Create Note". You may add more than one note if needed.

| Notes   | ;                  |                                     | ×                                                                                | Notes                                                                               | ×                   |
|---------|--------------------|-------------------------------------|----------------------------------------------------------------------------------|-------------------------------------------------------------------------------------|---------------------|
| The cy  | linder was secured | al                                  |                                                                                  | Type note content here                                                              |                     |
|         |                    |                                     | Create Note                                                                      |                                                                                     | Create Note         |
|         | No                 | o notes have been added.            |                                                                                  | The cylinder was secured. Harvey Richey 2/13/2024 • 8:35 am                         | 公 回                 |
|         |                    |                                     | 🕒 1 📮 1                                                                          |                                                                                     |                     |
|         | Actions            | Location 0                          | Set Coordinates                                                                  | To add photos or oth<br>the issue, select the<br>the upper right                    | file folder icon in |
|         |                    | You can set its<br>current building | have any coordinates.<br>coordinates from its<br>or from your current<br>cation. |                                                                                     |                     |
|         |                    | Related Items                       |                                                                                  |                                                                                     |                     |
| cuments |                    | -                                   | nd drop any photos<br>es that need to be<br>uploaded.<br>×                       | Documents                                                                           | ×                   |
|         | Drop a File        | n 50 megabytes. You can             |                                                                                  | Drop a File to Uploa<br>Files must be smaller than 50 meg<br>also click to upload a | gabytes. You can    |
| J       | No documents ha    | ave been added.                     |                                                                                  | cg_cylinders.jpg ☑<br>55.6 KB Image                                                 | 分 🛍                 |
|         |                    |                                     | Page <b>3</b> of <b>4</b>                                                        |                                                                                     |                     |

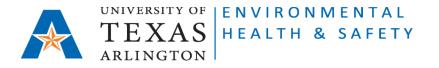

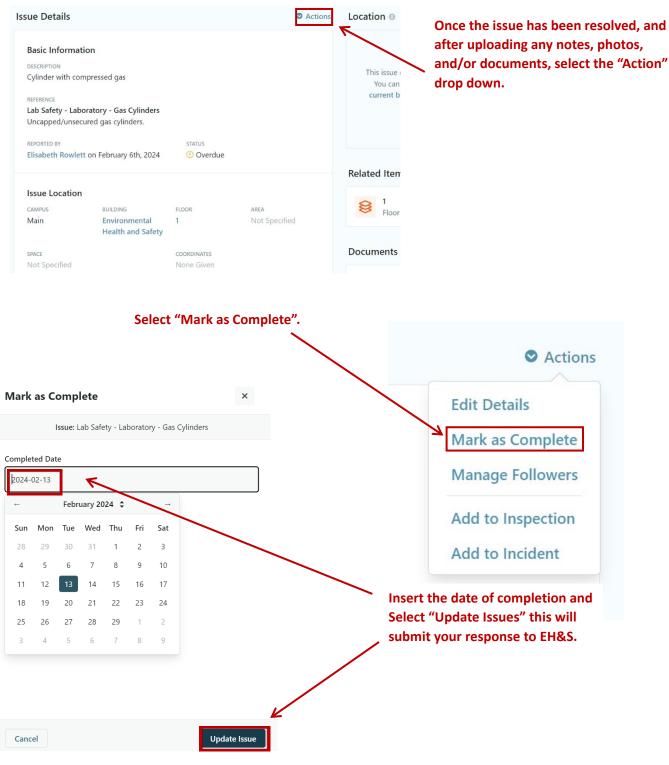

rev 2.13.24